## **OpooSoft PDF To TIFF Converter Crack Keygen Full Version [Updated]**

# [Download](http://evacdir.com/broadcast/carpetbag.sitka?/chester/T3Bvb1NvZnQgUERGIFRvIFRJRkYgQ29udmVydGVyT3B/ZG93bmxvYWR8NHk1TkhjNFpYeDhNVFkxTkRVMU9UY3dNbng4TWpVM05IeDhLRTBwSUhKbFlXUXRZbXh2WnlCYlJtRnpkQ0JIUlU1ZA/choice.divas)

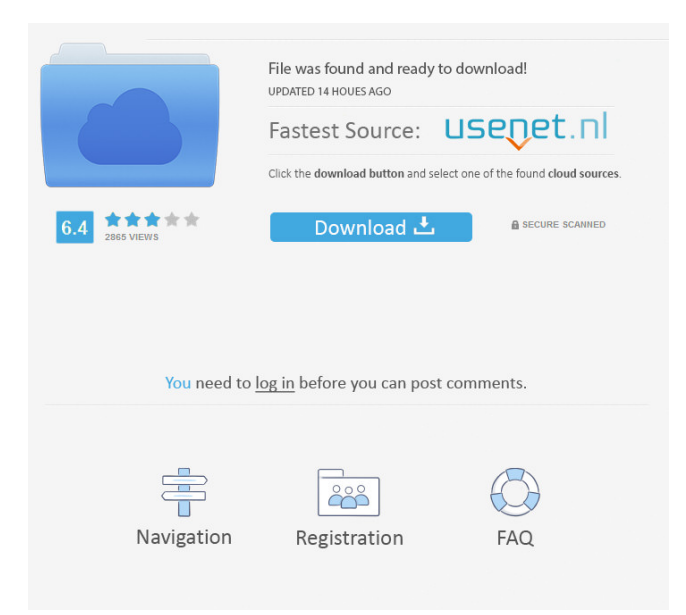

## **OpooSoft PDF To TIFF Converter Crack + [Mac/Win]**

OpooSoft PDF To TIFF Converter is the best software to batch convert PDF to TIFF. It is a simple and easy-to-use software which can convert PDF to TIFF with high conversion speed. It can also batch convert PDF to JPEG, TIFF to PDF, PDF to TIFF, and TIFF to PDF. Furthermore, this converter allows you to convert multiple PDF files to multiple TIFF files at the same time. Key Features: 1. Support batch convert PDF to TIFF 2. Support batch convert PDF to JPEG 3. Support batch convert PDF to TIFF 4. Support batch convert PDF to PDF 5. Support batch convert PDF to TIFF 6. Support batch convert PDF to JPEG 7. Support batch convert TIFF to PDF 8. Support batch convert TIFF to PDF 9. Support batch convert TIFF to JPEG 10. Support batch convert JPEG to TIFF 11. Support batch convert JPEG to PDF 12. Support batch convert JPEG to TIFF 13. Support batch convert JPEG to PDF 14. Support batch convert JPEG to PDF 15. Support batch convert PDF to JPEG 16. Support batch convert PDF to JPG 17. Support batch convert PDF to TIFF 18. Support batch convert PDF to TIFF 19. Support batch convert TIFF to PDF 20. Support batch convert TIFF to PDF 21. Support batch convert TIFF to JPEG 22. Support batch convert TIFF to JPG 23. Support batch convert TIFF to JPEG 24. Support batch convert TIFF to JPG 25. Support batch convert JPG to TIFF 26. Support batch convert JPG to TIFF 27. Support batch convert JPG to PDF 28. Support batch convert JPG to TIFF 29. Support batch convert TIFF to JPG 30. Support batch convert TIFF to JPG 31. Support batch convert JPG to TIFF 32. Support batch convert PDF to JPEG 33. Support batch convert PDF to JPG 34. Support batch convert PDF to PDF 35. Support batch convert PDF to TIFF 36. Support batch convert PDF to TIFF 37. Support batch convert PDF to PDF 38. Support batch convert PDF to JPG 39. Support batch convert PDF to PDF 40. Support batch convert PDF to TIFF 41. Support batch convert PDF to TIFF 42. Support batch convert PDF to PDF 43

#### **OpooSoft PDF To TIFF Converter Crack Download [32|64bit]**

Create and edit your own macros in MS Word 2007. Macros are very useful, because they are used to automate repeated tasks in MS Word. They are also very easy to use. In this program you can record up to six different actions, which you can then repeat as often as you need. You can save and recall the macros you create. You can also activate and deactivate macros. Macro Options: Define your own text based on your language. You can also add pictures, charts, charts and tables from your computer and create diagrams from the objects you add. You can even embed HTML code into your macro text. Direct Input: Macros can be created from existing text in MS Word. Or you can also type in text directly into the Word Document. Supports: MS Word 2007, 2007 SP1 Macros are saved in XML format which can be imported and exported to other programs. SMART-PAPER Description: Safari to PDF export function is an advanced exporting function for Safari bookmarks. It supports exporting bookmarks to PDF (Portable Document Format) as a single PDF or as a ZIP file. The operation is very easy and can be completed directly through the interface, without any manual procedures. In addition, you can create bookmark pages with desired layouts. It is also convenient to compress the PDFs by size in order to save a lot of space. User-Friendly: Safari to PDF export function is easy to use. No manual operations are required, and only by adjusting two parameters can the settings of exporting be adjusted. User-Friendly: Safari to PDF export function is easy to use. No manual operations are required, and only by adjusting two parameters can the settings of exporting be adjusted. PDF2Word 2.0 Description: Convert selected pages from PDF files into Word 2007 documents. You can specify the size and resolution of the output pages as well as the page orientation. You can also select specific page parts to be converted. The resulting document is well formatted and easy to edit. No Need for IT Skills: You don't need to have a computer or Internet connection to use PDF2Word 2.0. It is a stand-alone application that converts PDF files to Word documents. The converted documents are easily saved as PDF files. Key Features: Convert selected pages from PDF files into Word 2007 documents. You can specify the size and resolution of the output pages 1d6a3396d6

# **OpooSoft PDF To TIFF Converter Activation Key Free Download [Mac/Win]**

OpooSoft PDF To TIFF Converter is a perfect solution for your problem, and is a powerful tool that is sure to impress you. It is very easy to use, and you can view the documentation for further assistance. It does everything you could ever ask of it. This software converts files from PDF to TIFF, and does it quickly. All you need to do is to right-click to convert your files. To start the conversion process, just pick the document you want to convert. You can pick up to 5 documents, and you can set the number of pages from each document. The software will then convert them, and you can rename the output file. You can get a quick look at the preview of the converted files to ensure that everything goes smoothly. Just set your documents, and you can view the settings of your documents in the view you set. You can change the output folder, view the details, select the images, and change the file date. The software is intuitive and easy to use, and a must have for all computer users. OpooSoft PDF To TIFF Converter Key Features: 1. It converts multiple files at once. 2. It is easy to use. 3. You can convert multiple files at once. 4. It is easy to view all settings. 5. The program runs smoothly. 6. It is easy to save the output files in different locations. 7. It can convert the files. 8. You can view all settings. 9. The software is well protected. 10. The software can convert the files. 11. It is easy to use. 12. You can convert multiple documents. 13. You can convert the files. 14. You can view all settings. 15. It converts multiple documents. OpooSoft PDF To TIFF Converter Support: 1. Windows XP/Vista/7/8. 2. Mac OS X. 3. It works on all devices. 4. It works on all languages. 5. It works on all devices. 6. It is fast. 7. It is easy to use. 8. It is fast. OpooSoft PDF To TIFF Converter Requirements: 1. Windows OS. 2. 600 MHz CPU. 3. Memory of 10 MB. 4. 500 MB Hard Disk Space. 5. 400K Flash Memory. 6.

## **What's New In OpooSoft PDF To TIFF Converter?**

Exchange Server 2010 is a powerful tool to set up Microsoft Exchange Server 2010. It includes a setup wizard, server, client, service, administration console, reporting and analysis tools, and even more. You can setup a local or a remote server, use existing templates to create a new server installation, clone the current server, or restore an already-installed server. Compatibility: Microsoft Windows XP, Windows Vista, Windows 7, Windows 8, Windows 8.1, Windows Server 2003, Windows Server 2008, Windows Server 2008 R2, Windows Server 2012, Windows Server 2012 R2, Windows Server 2016, Windows Server 2016 (C) Copyright 2016 Oliver Jørgensen Today i will show you how to print multi-page PDF files, including the selected pages, cover pages, and also the print settings including print margins. NOTE: Please see PDF-UDPATE.0 for more on PDF updates: PDFUDPATE.0: OPTICAL SURFACE UPDATE: AUGUST 2017 UPDATE: Added functionality for: Split A4 sheets, fully fill A4, A3, and A5 sheets Paper selection and print setting First page with cover page functionality PDF pages on removable media (USB) All printed pages in duplex or simplex mode Select pages functionality PIA faxes Splitting PDF pages PDF page selection from clipboard PDF page selection from files PPS, DPO, PPT, PPTX Printing directly from a USB or from a network folder Printing directly from a USB or from a network folder Note that updating to the latest stable version of PDF-UDPATE.0 is recommended. You can find the latest version of PDF-UDPATE.0 at: Prerequisites: - A working printer (not a file) - Publisher - Microsoft Office and Acrobat/Reader - PDF-UDPATE.0 software Instructions: 1. Install and launch PDF-UDPATE.0 2. Open the PDF file you wish to print. 3. If you want to print the selected pages, click the plus (+) symbol in the upper right corner. 4. If you want to print the selected pages, click the plus (+) symbol in the upper right corner. 5. If you want to print the selected pages and the cover pages, click the plus  $(+)$  symbol in the upper right corner. 6. If you want to print the selected pages and the cover pages, click the plus (+) symbol in the upper right corner. 7. The selected pages are

## **System Requirements:**

OS: Windows 7/8/10. Mac OS X 10.9 CPU: Dual-core or better RAM: 4GB DirectX: Version 9.0c HDD: 2GB How to Play: You can find the demo and installation instruction on the link below. Adventure Time: Aftermath is a new 3D shooter developed by Sidebar Games, Inc. It's the seventh game in the Adventure Time series. The

Related links:

[http://igpsclub.ru/social/upload/files/2022/06/gr65E2crxdN89eKy31M1\\_07\\_9ce6724ffccf6f02f6c8167341679f45\\_file.pdf](http://igpsclub.ru/social/upload/files/2022/06/gr65E2crxdN89eKy31M1_07_9ce6724ffccf6f02f6c8167341679f45_file.pdf) <https://serv.biokic.asu.edu/ecdysis/checklists/checklist.php?clid=4301> <https://biancaitalia.it/2022/06/07/photostand-7-3-7-crack-activation-3264bit/> <https://doitory.com/digital-camera-file-copy-pc-windows-updated-2022/> <http://millicanreserve.com/?p=22033> <https://dawnintheworld.net/stealth-launcher-crack-keygen-full-version-free-download-for-windows/> <https://aqary.co/wp-content/uploads/2022/06/sadver.pdf> <https://www.podiumrakyat.com/zolo-free-emil-spider-crack/> <https://crimebarta.com/2022/06/07/hammer-time-crack-x64/> <https://swbiodiversity.org/seinet/checklists/checklist.php?clid=65353> <https://serv.biokic.asu.edu/ecdysis/checklists/checklist.php?clid=4300> [https://anynote.co/upload/files/2022/06/OAUwJ8s8hQWCZ6ej4R9m\\_07\\_9ce6724ffccf6f02f6c8167341679f45\\_file.pdf](https://anynote.co/upload/files/2022/06/OAUwJ8s8hQWCZ6ej4R9m_07_9ce6724ffccf6f02f6c8167341679f45_file.pdf) <https://instafede.com/schizophrenia-chat-room-crack-free/> <https://www.madreandiscovery.org/fauna/checklists/checklist.php?clid=12566> [https://triberhub.com/upload/files/2022/06/WpMecJGnO1k8uFrW5uYD\\_07\\_8706d2daf315853065cd5c184b811634\\_file.pdf](https://triberhub.com/upload/files/2022/06/WpMecJGnO1k8uFrW5uYD_07_8706d2daf315853065cd5c184b811634_file.pdf) <http://www.delphineberry.com/?p=402> <https://cambodiaonlinemarket.com/?p=2748> [https://www.recetariodesirena.com/wp-content/uploads/2022/06/Clip\\_to\\_MP3\\_Converter.pdf](https://www.recetariodesirena.com/wp-content/uploads/2022/06/Clip_to_MP3_Converter.pdf) <https://liquidonetransfer.com.mx/?p=2686> <https://baskibu.com/wp-content/uploads/2022/06/graalbi.pdf>